## Download Adobe Photoshop 2021 (Version 22.1.1) Hack Activator 64 Bits 2022

Installing Adobe Photoshop and then cracking it is easy and simple. The first step is to download and install the Adobe Photoshop software on your computer. Then, you need to locate the installation.exe file and run it. Once the installation is complete, you need to locate the patch file and copy it to your computer. The patch file is usually available online, and it is used to unlock the full version of the software. Once the patch file is copied, you need to run it and then follow the instructions on the screen. Once the patching process is complete, you will have a fully functional version of Adobe Photoshop on your computer. To make sure that the software is running properly, you should check the version number to ensure that the crack was successful. And that's it - you have now successfully installed and cracked Adobe Photoshop!

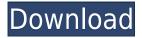

Adobe Kuler lets you create, store, and apply over 2,000 color combinations to help you achieve or discover your ideal color palette. It also includes live previews of how your color changes will look in any photographic or artwork format, and shows you exactly how to use or incorporate those colors in Photoshop. Adobe Photoshop CC 2015 promises the best editing experience ever. A familiar design preserves the familiarity, with hard revisions to the interface and tools thanks to new fonts, locales, and tabs and menus. The brushes have been cleverly redesigned. The curves tool has been improved, with more options accessible all within one interface. Disclaimer: Apple took 3D Touch, fine-tuned it for the iPhone X, and turned it into a hardware feature on the one hand, while Adobe took a much more obvious approach and redirected it to the software layer on the other. That approach, however, proved to be equally as genius, if you ask me. Now, when I want to make some changes to the design of my artwork, I am not looking for the latest review inside the iPad Pro manual, except for maybe the Touch spacing & designing tool (Ink feature) section (if you count that as a manual as well). Instead, I go to Photoshop and make my changes (just not necessarily via any sort of 2D image editing functions), in fact I make my adjustments directly to the 3D textures of the object I am editing. The Touch features, incidentally, aren't just limited to minor adjustments, but also allow more extensive modifications. Perhaps we will also see the existence of a Symbol Editor inside the next version of the mobile operating system. allowing for the movement of symbols to be adjusted to just about anything.

But back to the discussion, this simply means that the iPad Pro and Adobe Photoshop with the latest version of iPad OS 10.2 can now merge together like never before. There are such obvious benefits. For example, artists and designers can be more present and can stay in closer touch with their audience by using the synchronized tool and making changes on the fly.

Here is an example. You can see I have made some adjustments to a section of my 3D artwork. I am now working on the next section and I want to make sure that this changes are also reflected on the artwork. With the latest Adobe Photoshop touch editing features, I can create new objects that are 2D images, triangles, etc. And I can move these images wherever I want onto the silicon heaven of the iPad Pro (literally, as it's silicon heaven). You can see that I can now move quite a large 3D graphics object. Be still my heart! A few taps, and my move or re-positioning of this new object is immediately applied to the iPad Pro screen as well. In case you can't see what's going on, the paper below has actually been detached and moved and this allows me to place it just where I want it without having to redo the design. Lots of possibilities in this respect, as well. You can kind of perform a magic on your artwork using the Pencil and the iPad Pro keyboard. This allows you to re-create the artwork in a very close, if not identical manner.

Now, that's pretty amazing, and the best thing is that the iPad Pro and the Pencil can make such a quick union (by synchronizing them with the latest version of iPad OS), without the need for external apps. The only thing to be careful of, is that once you make your adjustments, you might expect Adobe Photoshop to somehow update the image in place on the iPad. Furthermore, it is also possible for the iPad Pro to delete the image from the Air, which is also a distinct possibility when working with the iPad Pro. I don't know if Adobe is aware of these potential problems, but it's something to keep in mind. Anyway, these are just minor quibbles in my book, and everything else is quite amazing. I really want to express my full appreciation to Adobe and thank them in advance, for providing such an intelligent (if I do say so myself) application for artists, designers and the like to use.

## Adobe Photoshop 2021 (Version 22.1.1)Product Key Full {{ last releAse }} 2023

Adobe InDesign is a page layout program that allows you to design, create, and distribute content in a digital format. You can create any number of pages and print them as a book or a brochure, or distribute them by e-mail. Printing your brochures using Adobe InDesign is great for improving your workflow. For this reason, this program has gained a lot of popularity. As opposed to other page layout programs, Adobe InDesign not only allows you to create and print brochures, but it also allows you to print them without a hard copy. This way, you can easily print your brochures or booklets as directed. You can select several pages from your workspace and make them into a file. If you want to print this file, you can easily add any of the available options, such as text quality, fonts, and colors. Blend: This allows you to blend two layers. Blending enables you to create a new layer with the pixels of other layer. Many blending options are available. This could be an interesting way of combining similar elements of an image. Desaturate: This is used to desaturate an image where the colors will be black and white. This is a really simple technique to desaturate an image. You can also create amazing pictures with desaturated colors. Duplicate: The duplicate tool enables you to duplicate one layer and a new layer with different properties and effects will be created. You can combine different layers and duplicate them, and the result will be a sheet of layered images. 933d7f57e6

## Download free Adobe Photoshop 2021 (Version 22.1.1)With Product Key 2022

Adobe Photoshop Workflow is Adobe's first document that allows users to save, organize, and share their projects, images and designs. This new app makes it possible to collaborate with your team, organize your creative assets, and share your most important files easily through the cloud. You can also collaborate on a single document on the Web or using a mobile device. With Adobe Photoshop Workflow, designers and photographers can easily share their most important creative assets with their teammates and clients quickly and easily. Photographers can also quickly create a more detailed portfolio piece for their website. None of these programs can replace a camera or scanner, and none of them will save you from many of the other pitfalls of digital photography. However, every program is different enough to warrant further study to ensure that the program you're using is the most effective, efficient and productive for your specific purposes. The Photoshop product line includes:

- **Photoshop** ® CC: Photoshop CC is the latest version in the Photoshop family. It is a part of the Adobe Creative Cloud branding and is a Photoshop tool which consists of:
  - Powerful image editing
  - Smart Tools
  - Smart Panel

Adobe Photoshop Lightroom Classic CC is the light version of the Photoshop family for camera files. It is a part of the Adobe Creative Cloud and it is a photo-management software and workflow cloud service that will help photographers to process, share, and display their photos.

photoshop download for windows 7 download a free photoshop for windows 7 download adobe photoshop zip for windows 7 photoshop free download for windows 7 32 bit photoshop for android free download apk photoshop free download apk mod photoshop free download apk photoshop free download apk adobe photoshop cs6 install free download for windows 7

There are many mockup projects for designers, but there are a few designers who are so particular about the quality of the mockups available on the market that they often stick to one; while others don't care about the quality of a mockup they swear by and find themselves going back to them time and time again. Photoshop creates stunning works of art to make the client's vision come to life. It allows their ideas to be told visually in a way that they couldn't do with just words. This makes Photoshop an ideal tool to share ideas and collaborate with others. Reimagined with Adobe Sensei AI , Photoshop brings new capabilities that make it easier than ever to create better images. With a single action, Photoshop Fusion users will now be able to apply a new look to their images, including using different styles from real-time magazines, creating artistic and organic-looking textures, and using special effects to create eye-catching looks or surreal scenes. The Retouch feature of Photoshop Elements Photos 12 will be replaced by a new Retouch Skills feature. This new feature allows you to edit photos in Photoshop Elements in ways you couldn't before, and learn new retouching skills at the same time. To learn more about the new feature, visit:

**Photoshop Elements: Could This Be the Future of the Easy Photo Editing App?** A new Saved Layer feature in Photoshop will help you find, create, and organize your work. Just recently saved layers can appear in the Layers panel or dockable windows, and with Transparency settings, you can see a layer's effect on its own. With a number of new gestures, you can reorder a group of layers, collapse and expand them, and move them individually.

Adobe Photoshop CC boasts hundreds of amazing features and updates. And with this release, we added four new exciting features, namely Content-Aware Removal, Image Adjustment filters and Video Scaling. Content-Aware Removal enables you to easily remove objects, unwanted people, or unwanted areas from any image. And, since we recently improved the way that you can better view and edit images on the web, we are excited to let you use these new features all the time - just as you'd expect from Photoshop. Adobe's Content-Aware Removal feature can remove objects from the image, while keeping the complete original. The same applies to people, but it will look as if the person has never even been there. In order to achieve this effect, the algorithm must know what you're trying to remove from the photo. It has to automatically understand what is an object and who's in the image. There are three modules featured in this tool - Face Removal, Content Removal, and Background Removal. The latest update to our biggest selling software features the ability to view, edit, and share images directly from a mobile device or computer. In addition to enabling you to preview images on the web, this new update includes an improved editing experience including the ability to align, rotate, cut and paste, and crop images. And, with a new social sharing extension built into the app, now you can share images directly from Photoshop without downloading and uploading. Adobe's Content-Aware was introduced in Photoshop CS, and has been one of the brainchilds for the software ever since. It's addition to Photoshop CC is a breeze to us, and gives us an initial instant solution on removing objects or people in an image. Users can choose to edit features like faces, people, hair, teeth, eyes, text, links and more. Once the tool is selected, it gives the user several options by clicking on a button on the top main picture frame. The Content-Aware tool might seem to work slowly compared to other Adobe's features, but it has a lot of useful features for removing objects from a photo easily. It's like removing any unwanted objects, without any sort of hard work. And, it's available for all versions of Photoshop from CE, to CS, to CC. And it's available for all versions of Photoshop from CE, to CS, to CC.

https://jemi.so/full-psp-pack-snes-100-roms-snes

https://jemi.so/sallys-salon-free-download-full-version-unlimited88

https://jemi.so/the-vampires-assistant-720p-dual-audio

https://jemi.so/stylus-rmx-full-version-free-download

https://jemi.so/le-patch-chawali-pour-pes-6-arab56

https://jemi.so/samsung-syncmaster-sa300-firmware-update-719

https://jemi.so/pillars-of-eternity-103-patch-hotfix-gog-download-for-computer

https://jemi.so/conuter-strike-break-through-edition-remake-23-cs-xtreme-gold-skidrow

https://jemi.so/ptcproengineerwildfirev5m030win64

https://jemi.so/jetbrains-intellij-idea-12-keygen-full-version

https://jemi.so/windows-7-nvidia-edition-2010-32-64-bit

Find out how to overlay text on your image, and learn which methods are best for your workflow. See how to cut and combine multiple images simultaneously. Find out how to create and bring back objects on existing layers. Learn how to merge layers, group layers, take objects out of a layer and place them back on a different layer, crop images, remove objects, change the color of your image, erase unwanted objects and much more! Adobe has released Photoshop Layers Panel Compatiblity for Windows. This new tool lets you view your PSD files created with Windows version of the software, and import them in Photoshop CC and Elements. For the first time, the Photoshop CC application is supported in the Layers Panel on Mac and Windows platforms. Photoshop CC 2019, also released this week, includes the ability to edit the RGB space of layers. APFD is happy to announce that its Agriculture Photo Forensics Database (SMARTGO SMARTPLAN) is now available for desktop and mobile (smartphone and tablet) devices. The database provides information on the crop levels of the subject in photos taken from phone and the origin of the device used for taking the picture. Photographers interested in new exposure-based metering features should check out Photoshop CC 2019 's Exposure Tools. This can be accessed by pressing Alt+B in the editing area of the program. These tools include the ability to create an HDR image from location information found in the EXIF properties of a photo, and the ability to create a light guide, which allows the user to determine the optimal toning for any area of one photo.

http://www.geekfeud.com/?p=96170

 $\underline{https://luxurygamingllc.com/adobe-photoshop-2022-version-23-0-1-download-with-registration-code-x 64-2023/$ 

https://www.easyblogging.in/wp-content/uploads/2022/12/Photoshop-2022-Version-232-Download-Free-License-Kev-X64-2022.pdf

 $\frac{https://deepmagicsoftware.com/adobe-photoshop-cs6-free-download-softonic-for-mac-full/https://www.distrixtmunxhies.com/2022/12/24/adobe-photoshop-cc-2014-download-torrent-activation-code-2022/$ 

 $\frac{https://alsaadahfood.com/ar/download-adobe-photoshop-2021-version-22-0-1-keygen-full-version-2023/$ 

 $\frac{https://sreng.in/2022/12/24/adobe-photoshop-cs4-license-key-full-windows-10-11-new-2023/https://www.aspalumni.com/download-adobe-photoshop-2022-version-23-0-1-with-full-keygen-keygen-full-version-windows-64-bits-update-2023/https://www.aspalumni.com/download-adobe-photoshop-2022-version-23-0-1-with-full-keygen-keygen-full-version-windows-64-bits-update-2023/https://www.aspalumni.com/download-adobe-photoshop-2022-version-23-0-1-with-full-keygen-keygen-full-version-windows-64-bits-update-2023/https://www.aspalumni.com/download-adobe-photoshop-2022-version-23-0-1-with-full-keygen-keygen-full-version-windows-64-bits-update-2023/https://www.aspalumni.com/download-adobe-photoshop-2022-version-23-0-1-with-full-keygen-keygen-full-version-windows-64-bits-update-2023/https://www.aspalumni.com/download-adobe-photoshop-2022-version-23-0-1-with-full-keygen-keygen-full-version-windows-64-bits-update-2023/https://www.aspalumni.com/download-adobe-photoshop-2022-version-23-0-1-with-full-keygen-keygen-full-version-windows-64-bits-update-2023/https://www.aspalumni.com/download-adobe-photoshop-2022-version-23-0-1-with-full-keygen-keygen-full-version-windows-64-bits-update-2023/https://www.aspalumni.com/download-adobe-photoshop-2022-version-23-0-1-with-full-keygen-keygen-k$ 

 $\frac{https://cefcredit.com/how-do-i-download-photoshop-cs6-for-free-on-windows-10-new/http://modiransanjesh.ir/photoshop-free-download-for-windows-7-64-bit-filehippo-extra-quality/http://modiransanjesh.ir/photoshop-free-download-for-windows-7-64-bit-filehippo-extra-quality/http://modiransanjesh.ir/photoshop-free-download-filehippo-extra-filehippo-extra-filehippo-$ 

Once you have imported images into Photoshop, you are then able to change the color of anything from the lighting on the floor in the background to the skin tone of the image. The basic set of tools in Photoshop are:

- **Layer**: Layers are files called layers in the file system. You can use a layer to separate different parts of an image.
- **Layer Masks**: Layers that you create can have a mask. A mask is a way to block out part of a layer, so that only the chosen section is exposed when you view a photo. Masks allow you to create special effects.
- Raster Effects: Raster effects are shapes you can use to make objects appear larger or smaller. They can also distort more when you zoom and crop. Raster effects don't work with vector graphics.
- Smart Objects: A smart object allows you to lock a path or layer that contains text, shapes, or other content within your layers. You can then change the size of the text,

change the font, or control other features without affecting the rest of your image.

• **The Palette**: The Palette is a central location for most of your images in Photoshop. The palette interface is an all-in-one place where you can quickly access and move Assets. This is where you can view and control the photos in your image.

It is a popular photograph editing program for transferring images between operating systems, for correcting color balance, for changing the look and feel, for removing stock picture frames and cropping images. The Adobe Photoshop Elements program, available for both mac OS X and Windows Operating Systems, is a portable version of the Photoshop program. It includes the same features as the aforementioned Photoshop program, but at a fraction of the price.